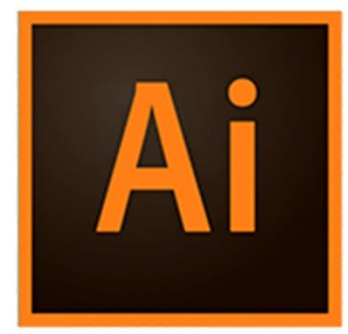

 $\bullet$ 

 $\bigcirc$ 

 $\mathbf{r}^{\prime}$ 

# **ILLUSTRATOR DÉCOUVERTE**

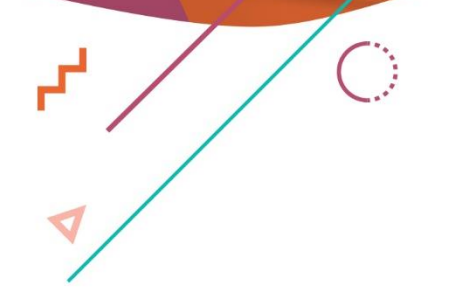

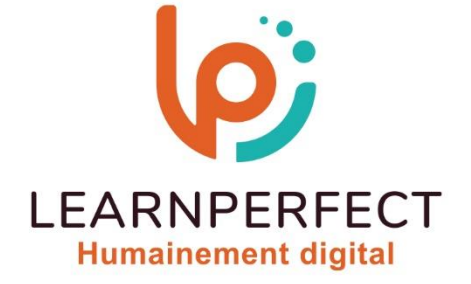

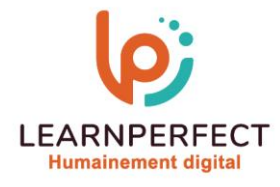

# **PROGRAMME DE FORMATION ILLUSTRATOR**

# **Intitulé**

**Découverte.** 

# **Public visé**

**Toute personne ayant dans son activité professionnelle à créer ou modifier des objets graphiques.**

#### **Prérequis**

- o **Matériel informatique et connexion internet dans le cadre des formations en distanciel et présentiel chez le Client.**
- o **Le logiciel concerné dans le cadre de votre formation.**
- o **Un test de positionnement est à réaliser en amont de la formation et conditionne l'accès à la formation adapté au niveau et objectifs de l'apprenant.**

#### **Durée et modalités d'accès**

**Selon la modalité de dispensation de la formation :** 

- **Classe virtuelle individuelle : 4H Référence : ILEF-I1**
- **Classe virtuelle collective : 7H** 
	- o **En intra-entreprise Référence : ILEF-I1CRA**
	- o **Dispensé soit à distance, soit en présentiel (1 jour)**

**Nous contacter pour toute autre durée .** 

#### **Financement**

- o **Tarifs : nos formations sont adaptées aux besoins des participants. Merci de nous contacter pour un devis personnalisé.**
- o **Formations finançables par les OPCO, dans le cadre du FNE et du CPF sous réserve d'éligibilité et d'être associées à une certification.**

#### **Thème de la formation**

**Permettre à l'apprenant de créer des éléments graphiques et d'apporter des modifications simples à des images.** 

## **Certification**

- o **Optionnel : passage d'une certification au choix du stagiaire.**
- o **La certification proposée est la suivante : TOSA.**

#### **Objectifs**

- o **Maîtriser l'espace de travail d'Illustrator.**
- o **Être capable de gérer des calques.**
- o **Maîtriser les outils de base.**
- o **Apporter des modifications simples à des illustrations.**

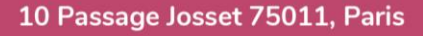

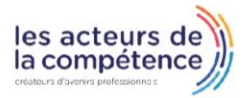

**& 01.49.59.62.62** 

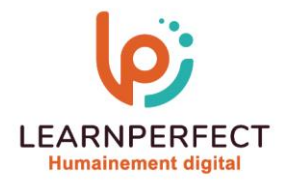

#### **Contenu Pédagogique**

#### **Se familiariser avec Illustrator**

- o **Différences entre image vectorielle et image bitmap**
- o **Prendre en main l'environnement de travail**
- o **Règles, repères, repères commentés**
- o **Palettes**
- o **Menus contextuels**
- o **Paramétrages des préférences**
- o **Espaces de travail**
- o **Personnalisation de l'espace de travail**
- o **Format de documents**
- o **Utilisation d'une bibliothèque CC**

#### **Les calques**

- o **La palette calques**
- o **Gestion des calques**
- o **Sélection avec la palette**
- o **Masquage et verrouillage**
- o **Dupliquer un calque**
- o **Décomposer un calque (cumul)**
- o **Création de tracés vectoriels**
- o **Outils de tracés simples**
- o **Les courbes de Bézier**
- o **Outil Plume**
- o **Points et tangentes**

# 10 Passage Josset 75011, Paris

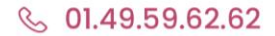

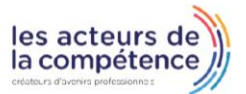

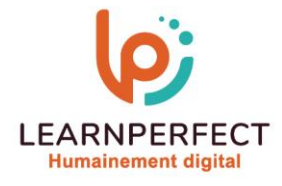

#### **Moyens pédagogiques et techniques**

- Parcours pédagogique en face à face à distance avec un formateur expert.
- o **Utilisation de la classe virtuelle.**
- o **Méthode utilisée : en cours individuel ou collectif.**
- o **Les sessions seront réservées en autonomie par l'apprenant depuis sa plateforme.**
- o **Sessions pratiques avec exercices préparatoires et de consolidation récupérés depuis l'espace apprenant avec corrigés intégrés.** 
	- o **Phase de pré-learning : préparation à la session à venir par la lecture de ressources pédagogiques proposés dans le support de cours.**
	- o **Phase de mise en pratique : durant le cours, mise en application situationnelle favorisant l'interaction et permettant d'approfondir la compréhension et d'acquérir les compétences nécessaires pour utiliser Illustrator avec aisance en contexte.**

#### **Modalités de suivi de l'exécution et appréciation des résultats**

- o **Formation personnalisée, animée par un formateur dédié.**
- o **Evaluation de la formation : évaluation au début et en fin de formation sous forme de QCM ).**
- o **En amont de la formation individuelle, le formateur étudie à partir de l'évaluation, les besoins et réponses de l'apprenant, pour adapter les cours dispensés et ainsi prescrire un parcours individualisé.**
- o **À l'issue de chaque session pédagogique: Compte-rendu rédigé par le formateur avec mesure des acquis.**
- o **Contrôle continu par le formateur tout au long de la formation.**
- o **Evaluations formatives tout le long de la formation : Cours par cours par rapport à une fiche de suivi.**
- o **Un bilan de fin de formation correspondant aux points acquis est rédigé par le formateur.**
- o **Délivrance d'une attestation de fin de formation : Le suivi des sessions donnera lieu à la production d'attestations de suivi de la formation certifiées par Learnperfect.**

#### **Modalités d'assistance et d'accompagnement**

- o **Tout au long de la période d'apprentissage, l'accompagnement est assuré par des formateurs tuteurs, ayant une expérience d'au moins 3 ans dans la formation pour adulte et un formateur référent.**
- o **L'apprenant est également accompagné par le service relation client, joignable de 8h à 18h toute la journée, du lundi au vendredi par mail relation.client@learnperfect.fr par téléphone au +33 1 49 59 62 65.**
- o **Un service support est à l'écoute de l'apprenant pour toute sollicitation lors de démarrage de cours ou d'éventuels réglages à faire pour l'accès à l'espace apprenant ou à la classe virtuelle.**

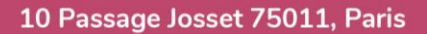

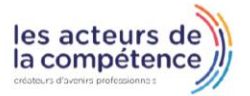

**& 01.49.59.62.62** 

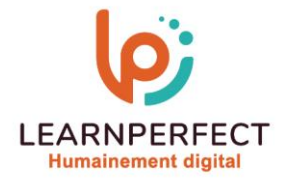

## **Délais d'accès**

o **L'accès aux ressources pédagogiques est réalisé dans les 15 jours ouvrés suite à la réception du devis validé ou de la convention de stage par le bénéficiaire.** 

#### **Accessibilité aux personnes handicapées**

o **Nos formations sont accessibles aux personnes en situation de handicap. Merci de nous contacter pour toute question ou demande à ce sujet.** 

#### **Tarifs**

o **Nos formations sont adaptées aux besoins des participants. Merci de nous contacter pour un devis personnalisé.** 

# **Certificat qualité du prestataire**

o **LearnPerfect est certifié Qualiopi.** 

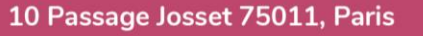

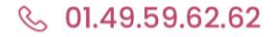

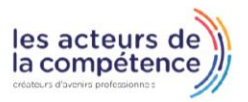